第8章

SNSを使った情報収集

## **列車遅延情報を取得する**

**伊藤 聖吾**

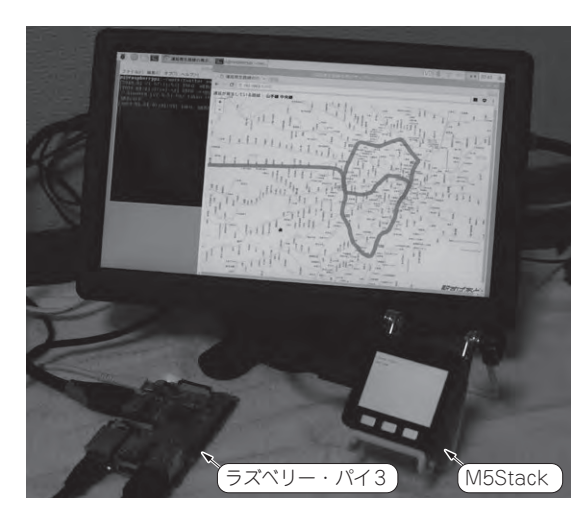

**写真1 Twitter上のつぶやきを収集して路線地図にリアルタイム 表示してみる**

 ESP32搭載 M5Stackとラスベリー・パイを使って, 遅延情報の収集と「駅すぱあと路線図」への情報表示 を行う方法を紹介します.

**実験すること…Twitterと 地図情報を組み合わせてみる**

 電車に遅延が発生した場合,駅の電光掲示板に遅延 情報が表示されます. 電車での移動や乗り換え時に遅 延情報を把握できるのは便利ですが,出勤や外出な ど,これから出かけようとする場合においては,どの 路線が遅延しているかあらかじめ把握できると効率よ く移動できます.

 電車の遅延情報を把握するには,各鉄道事業者の Webページから遅延情報を見るのが確実ですが,こ れから出かけようとするときに,スマホを見る前に利 用する経路の遅延情報を確認できると意外と便利かも しれません.

 電車に遅延が発生すると,SNS上にどの路線が遅 延しているといった投稿が行われることが多く,通勤 や外出で使用する経路がある程度決まっているような 場合は,特定の路線についてSNS上の投稿をチェッ

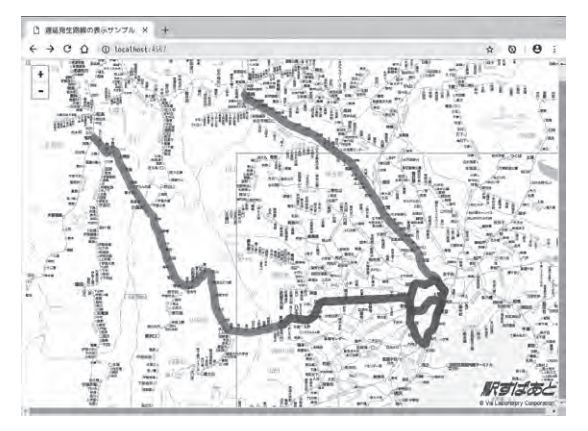

**図1 地図情報の1つ路線図にいつもの路線の遅延をリアルタイ ム表示してみる** 駅すぱあと路線図

クして電車の遅延が出ているかどうかを見ると、遅延 情報確認の手間が減らせます.

 そこでTwitter APIを使用し,特定の路線に遅延が 発生しているかどうかの情報を収集する仕組みをラズ ベリー・パイ上で実現してみます(**写真1**,**図1**). Twitter APIを使用し,「山手線 遅延」といった特定 の路線に遅延発生という投稿が直近で行われているか どうかを定期的にチェックするようなシステムを構築 します.

 例えば,直近5分以内に「遅延」というキーワードを 含んだ投稿が行われていたら,その路線は遅延が発生 している(あるいはこれから遅延が発生する)と判定 します. 確実な遅延判定方法ではありませんが、利用 する路線に遅延が発生している可能性があるかどうか 把握できれば十分であるため,この方法で遅延情報を 集めてみます. さらに、ラズベリー・パイで取得した 遅延情報をM5Stack上に表示する装置を作成します.

**実験の構成**

 ラズベリー・パイ上にRubyとSinatra(Webフレー ムワーク)でシステムを構築し,WebAPIの形で遅延

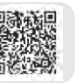